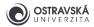

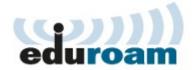

# eduroam - setting your password

## 1. Setting your eduroam password

### 1.1 University of Ostrava Portal

In any web browser (Internet Explorer, Firefox, Chrome etc.) go to **https://portal.osu.cz** and log in to the University of Ostrava Portal with your username and password. The username was generated when you enrolled/signed agreement and you have activated your account for all IT systems within the OU by resetting your password.

#### 1.2 "My password" section

Click on the **My page** tab in the blue top bar, then click on **Password change** in the grey top bar (Fig. 1 and 2).

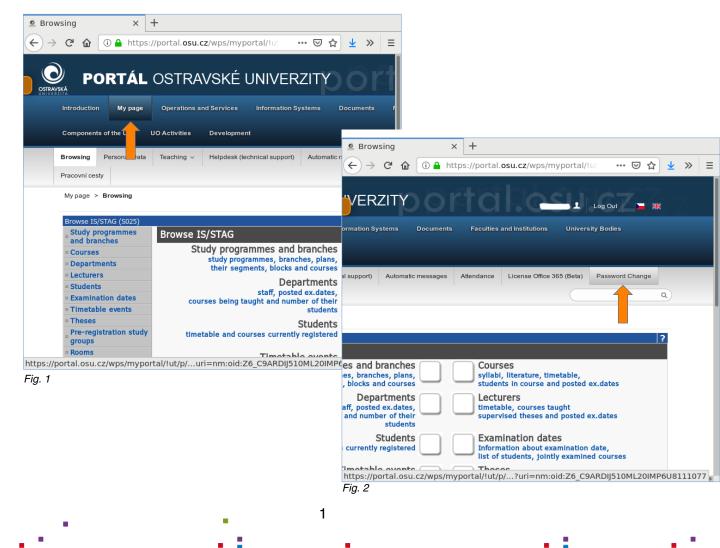

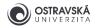

#### 1.3 Setting your eduroam password

In the bottom half of the page you will find the section Change password eduroam. Enter your current Portal password, and then enter your eduroam password (twice). Your eduroam password must be different from your Portal password. The password for eduroam is following the current security policy listed on the Portal. Save your chosen password by clicking on the button Save new eduroam password (Fig. 3). Check the message to see the operation was successful. Otherwise, repeat this step. The new password is valid immediately.

|                                                                              | <ul> <li>Image: Image: Im</li></ul> |                                              |                                                  |                                        |            |           |         |         |     |
|------------------------------------------------------------------------------|----------------------------------------------------------------------------------------------------|----------------------------------------------|--------------------------------------------------|----------------------------------------|------------|-----------|---------|---------|-----|
| Change pass                                                                  | word Ed                                                                                                    | uroam                                        |                                                  |                                        |            |           |         |         |     |
| Click here for a                                                             | guide to usi                                                                                                    | ng the edu                                   | roam Wi-Fi n                                     | etwork                                 |            |           |         |         |     |
|                                                                              |                                                                                                    |                                              |                                                  |                                        |            |           |         |         |     |
| Enter your F                                                                 | ortal passw                                                                                                    | vord:                                        |                                                  |                                        |            |           |         |         |     |
| ••••                                                                         |                                                                                                    | •                                            |                                                  |                                        |            |           |         |         |     |
| Enter your r                                                                 | ew passwo                                                                                                    | ord:                                         |                                                  |                                        |            |           |         |         |     |
| ••••                                                                         |                                                                                                    |                                              |                                                  |                                        |            |           |         |         |     |
| Enter your r                                                                 | ew passwo                                                                                                    | ord again:                                   |                                                  |                                        |            |           |         |         |     |
|                                                                              |                                                                                                    |                                              |                                                  |                                        |            |           |         |         |     |
|                                                                              |                                                                                                    |                                              |                                                  |                                        |            |           |         |         |     |
|                                                                              |                                                                                                    |                                              |                                                  |                                        |            |           |         |         |     |
| Save nev                                                                     | / eduroam p                                                                                                    | bassword.                                    |                                                  |                                        |            |           |         |         |     |
|                                                                              |                                                                                                    |                                              |                                                  |                                        |            |           |         |         |     |
|                                                                              |                                                                                                    |                                              |                                                  |                                        |            |           |         |         |     |
| Rules:                                                                       |                                                                                                    | password                                     |                                                  |                                        | the energy | ting rule |         |         |     |
| By entering yo                                                               |                                                                                                    | -                                            |                                                  |                                        |            | nobilitio |         |         |     |
|                                                                              |                                                                                                    | ems and ne                                   |                                                  |                                        |            | nsbilitie | s and p | enantes |     |
| By entering yo                                                               | mation syste                                                                                                    |                                              | etworks and a                                    | all related rig                        |            | nsbilitie | s and p | enalues |     |
| By entering yo<br>Ostrava's infor<br>Your new pass<br>• Your page            | mation syste<br>word must i<br>issword mu                                                                                                    | meet the fo<br>ist not be sa                 | etworks and a<br>llowing criter<br>ame as your p | all related rig<br>ia:<br>password for | hts, respo | ortal (N  | ovell). |         |     |
| By entering yo<br>Ostrava's infor<br>Your new pass<br>• Your pa<br>• Permitt | mation syste<br>word must i<br>issword mu                                                                                                    | meet the fo<br>ist not be sa<br>ers are: the | etworks and a                                    | all related rig<br>ia:<br>password for | hts, respo | ortal (N  | ovell). |         | the |

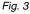

2